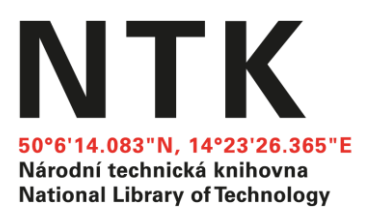

Zpráva z praxe

Marie Odehnalová

Ústav informačních studií a knihovnictví

Filozofická fakulta Univerzity Karlovy v Praze

2. ročník Obor: Informační studia a knihovnictví

Termín praxe: 14. 9. 2015 – 25. 9. 2015

297 mm

**25. 9. 2015**

 $S = 62370$  mm<sup>2</sup> 210 mm

Povinnou praxi v rámci svého vysokoškolského studia jsem se rozhodla absolvovat v Národní technické knihovně v Praze. Tuto knihovnu jsem si vybrala proto, že nemám žádné zkušenosti s takto velkou knihovnou (předešlé praxe jsem absolvovala v Městské knihovně v Třebíči a v knihovnách Vysokého učení technického v Brně) a chtěla jsem zjistit, jak taková velká knihovna vlastně funguje. Další důvod pak byla samotná budova, která jasně ukazuje, jak Národní technická knihovna jde s dobou.

Již během elektronické komunikace s paní Lindou Machalovou, Dis. jsem byla přesvědčena, že mě v knihovně čeká vstřícný přístup a přátelská atmosféra. Hned první den praxe jsem si tuto domněnku potvrdila. Personál knihovny je velmi ochotný, trpělivý, vždy mi byl bez problémů a s radostí odpověděl na každý můj dotaz.

První den po nástupních formalitách a po seznámení s prostorami knihovny, jsem zamířila do oddělení ochrany fondu. Do tohoto úseku jsem během praxe zamířila ještě dvakrát, v pátek 18. 9. a 21. 9. a pokaždé na mě čekala jiná práce. První den jsem kontrolovala, zda ve svazcích chybí stránky, druhý jsem pracovala ve skladu, kde mou prací bylo zařazování čísel časopisů do šanonů dle přírůstkového čísla, poslední den v tomto oddělení jsem zařazovala nové svázané časopisy do příslušných regálů v knihovně, následně bylo mým úkolem u nových svazků, které se teprve do fondu chystají, zajistit ochranu dokumentů před krádežemi.

Několik odpolední jsem strávila v referátu obsahové prověrky fondu. Úterý 15. 9. jsem pomáhala při vyřazování knih i při vyřazování starých ročníků časopisů. V této práci jsem pokračovala i o dva dny později. Ve čtvrtek 24. 9. jsem pak pomáhala při přípravě publikací na vyřazení.

Ve středu 16. 9., po dalším dopoledním informačním kolečku, mi byla udělena kontrola profesionálních zdrojů v oborové bráně TECH. V této práci jsem pak pokračovala ve středu 23. 9. Kromě této práce jsem byla požádána paní doktorkou Hvězdovou, abych vyzkoušela testovací implementaci Summonu ChemTK a k němu navázanému 360Link.

Sobotní směnu jsem strávila v odděleních informačních a knihovnických služeb. Na dopoledne mi bylo přiděleno místo na centrálním pultu ve druhém nadzemním podlaží, po dvanácté hodině jsem usedla do registračního a informačního pracoviště NTK, kde bylo mým úkolem podávat informace zákazníkům a odpovídat na jejich dotazy. Měla jsem zde možnost také vidět, jak probíhá registrace nového uživatele. Velké díky patří knihovníkům, kteří měli službu, neboť mi vždy ochotně pomohli s odpovědí na dotaz.

V pondělí 21. 9. jsem dopoledne strávila v oddělení ochrany fondu (viz výše). Odpoledne jsem byla v historickém fondu. S vedoucí tohoto oddělení, paní Vaškovou, jsem již byla v páteční odpoledne, ale neboť pí Vašková měla službu u pultu služeb, strávili jsme veškerý čas tam, kde mi pí Vašková představila různé projekty na záchranu vzácných dokumentů. Další informace k historickému fondu jsem získala i v pondělí odpoledne, to mi byly představeny způsoby akvizice tohoto fondu. Dále jsem očisťovala knihy z 90. let 19. století, mohla jsem také vidět, jak pracovníci oddělení vybírají vhodné dokumenty k digitalizaci.

Následující den jsem dopoledne opět strávila v historickém fondu. Pokračovala jsem v čištění dokumentů, měla jsem možnost pomoci se zařazením knih ve skladu a tak se seznámit blíže s řazením historického fondu. Po obědě jsem vypomáhala v referátu obsahové prověrky, konkrétně s odepisováním svázaných časopisů.

Středeční odpoledne a čtvrteční dopoledne jsem také strávila v historickém fondu. Opět jsem čistila staré dokumenty. Ve skladu jsem napomáhala při hledání dokumentů, které jsem pak kontrolovala v Souborném katalogu ČR, Krameriu a v Registrdigitalizace.cz, zda jsou již v digitalizované podobě kvůli programu VISK na příští rok.

V pátek ráno jsem navštívila oddělení meziknihovních služeb, poté následovali výstupní formality a ukončení praxe.

Velmi nadšená jsem byla z informačních koleček v dopoledních hodinách. Člověk, jenž již má jisté znalosti z tohoto oboru, nabude nejen nových dalších teoretických informací, ale navíc se dozví mnoho poznatků z praxe. Měla jsem tak možnost nejen obohatit své teoretické znalosti, ale také si propojit teorii s reálnou prací v knihovně.